## Addieren von 8bit Dualzahlen und Umwandlung in Dezimalzahl. Ergebnisse max. bis 1111 1111(Dual) bzw. 255(Dezimal). **Name: Klasse: Datum:**

**Aufgabe 1.)**

**Addiere und wandle in Dezimalzahl um.**

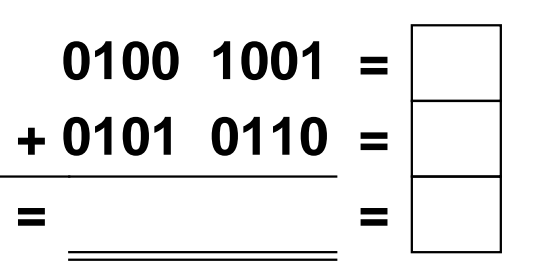

**Aufgabe 4.)**

**Addiere und wandle in Dezimalzahl um.**

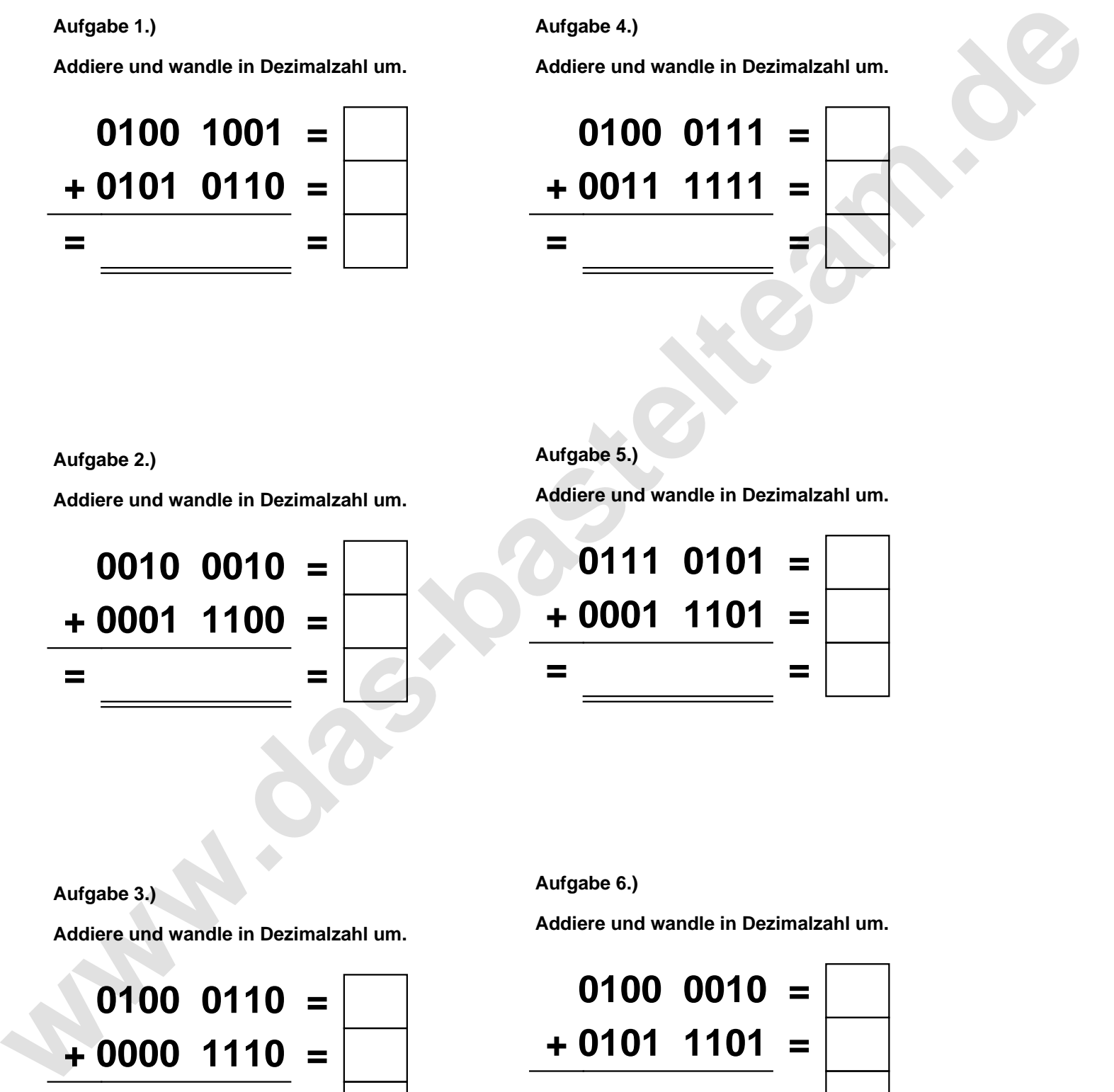

**Aufgabe 2.)**

**Addiere und wandle in Dezimalzahl um.**

**0010 0010 = + 0001 1100 = = =**

**Aufgabe 5.)**

**Addiere und wandle in Dezimalzahl um.**

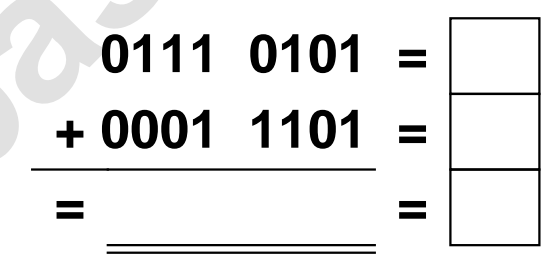

**Aufgabe 3.)**

**Addiere und wandle in Dezimalzahl um.**

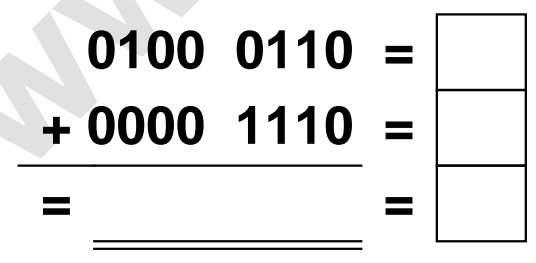

**Aufgabe 6.)**

**Addiere und wandle in Dezimalzahl um.**

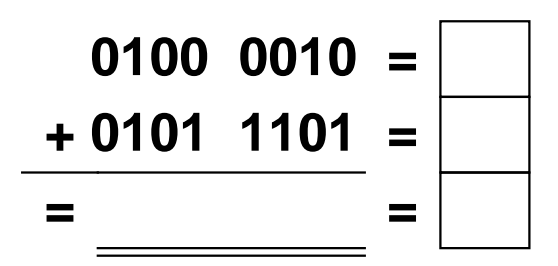

Addieren von 8bit Dualzahlen und Umwandlung in Dezimalzahl. Ergebnisse max. bis 1111 1111(Dual) bzw. 255(Dezimal). **Lösungen**

**Aufgabe 1.)**

**Addiere und wandle in Dezimalzahl um.**

$$
\begin{array}{r} 0100 & 1001 = \overline{73} \\ +0101 & 0110 = \overline{86} \\ = 1001 & 1111 = \overline{159} \end{array}
$$

## **Aufgabe 4.)**

**Addiere und wandle in Dezimalzahl um.**

$$
0100 \quad 0111 = \boxed{71} \n+ 0011 \quad 1111 = \boxed{63} \n= 1000 \quad 0110 = \boxed{134}
$$

**Aufgabe 5.)**

**Addiere und wandle in Dezimalzahl um.**

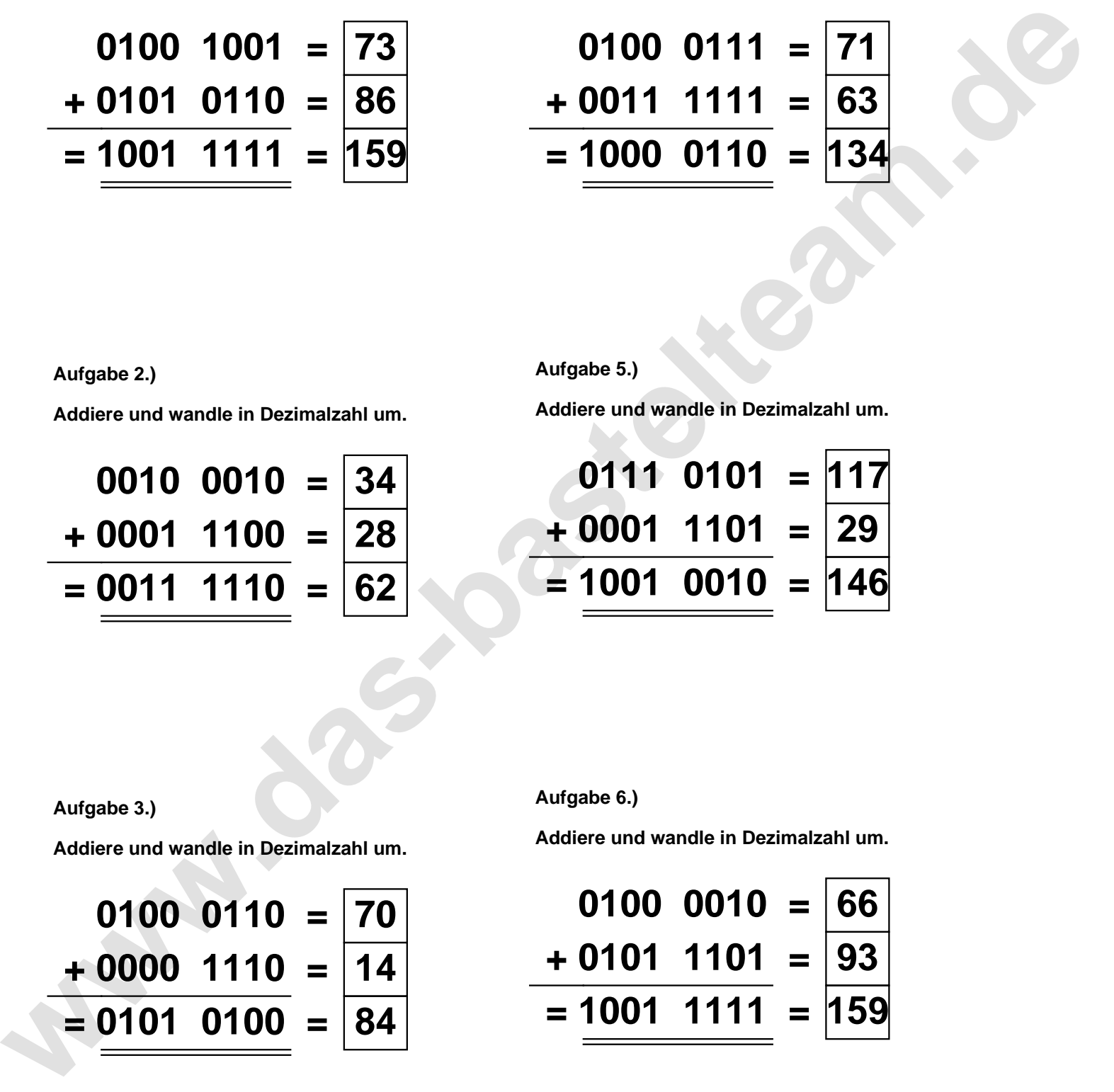

**Aufgabe 2.)**

**Aufgabe 3.)**

**Addiere und wandle in Dezimalzahl um.**

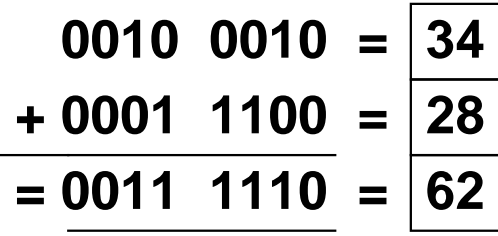

**Aufgabe 6.)**

**Addiere und wandle in Dezimalzahl um.**

$$
0100 \quad 0110 = \boxed{70} \n+ 0000 \quad 1110 = \boxed{14} \n= 0101 \quad 0100 = \boxed{84}
$$

**Addiere und wandle in Dezimalzahl um.**

$$
0100 \quad 0010 = \boxed{66}
$$
  
+ 0101 \quad 1101 = \boxed{93}  
= 1001 \quad 1111 = \boxed{159}